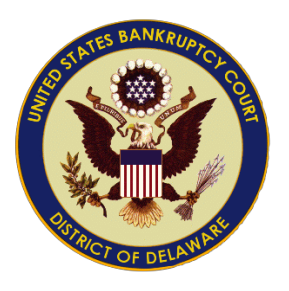

United States Bankruptcy Court District of Delaware

## Using eOrders – Replacing an uploaded order

March 2015

## Entering Orders

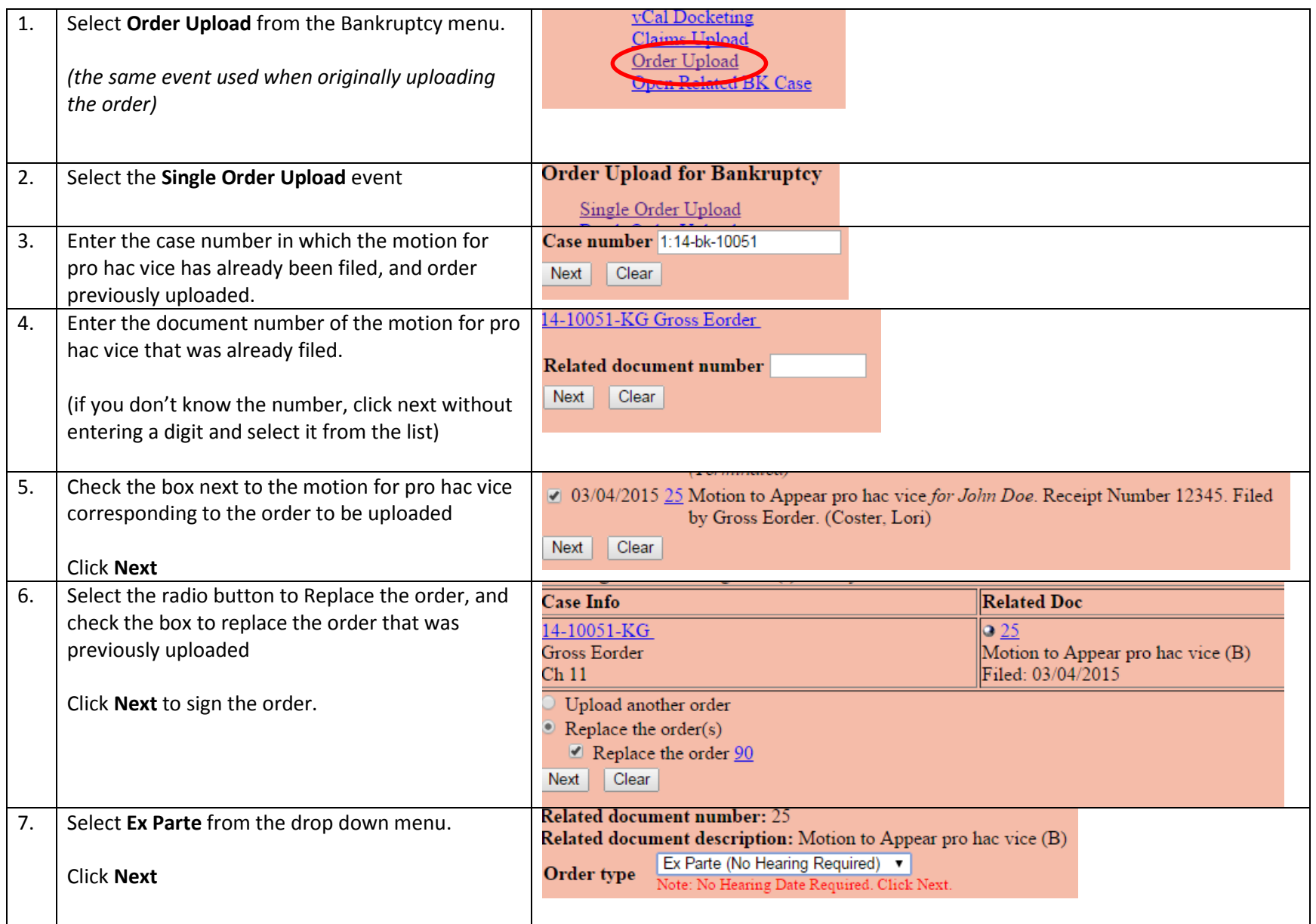

## Entering Orders

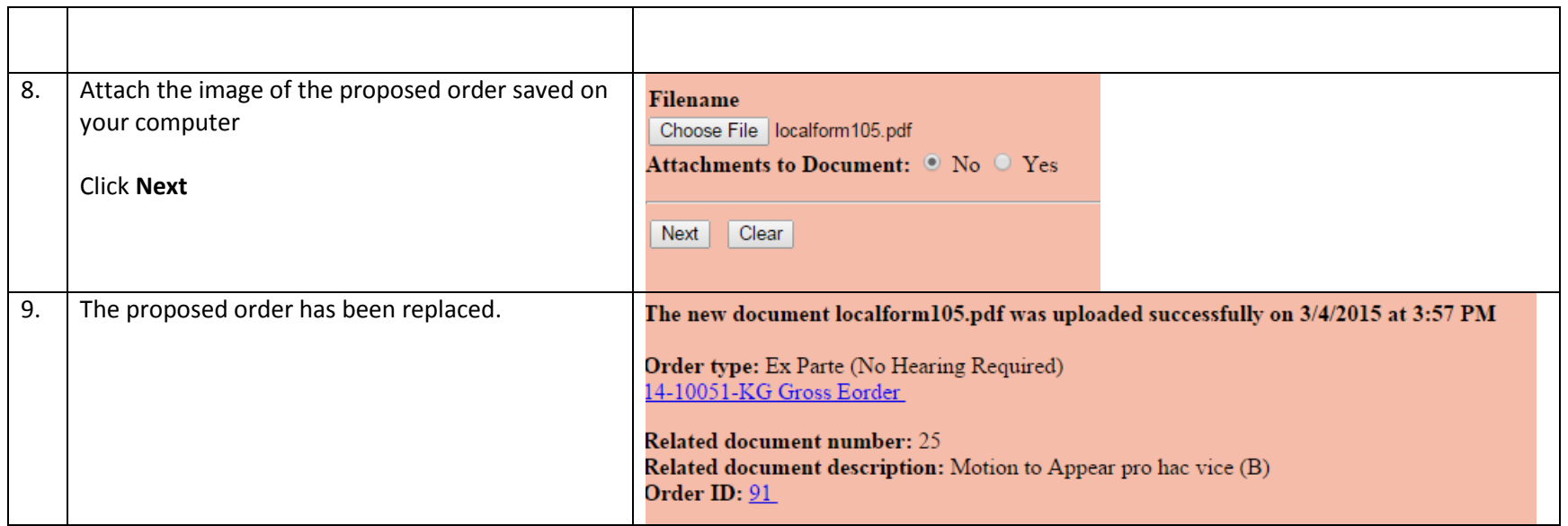